# Additional information needed to process Wüstebach tower EC data

## Applies to data sets:

wuestebach-tower-ec raw 2010 06.tar.bz2 to wuestebach-tower-ec raw 2011 04.tar.bz2

# **Uncompressing the data:**

### Linux:

# tar -xjvf wuestebach-tower-ec\_raw\_xxxx\_xx.tar.bz2

### Windows:

Some compression tools that advertise being able to handle tar.bz2 files are 7zip (http://www.7-zip.org/), and WinZip (commercial). You might be reqired to change the filename extension from .tar.bz2 into .tbz or .tb2. (untested)

On the command line use bzip2 (http://gnuwin32.sourceforge.net/packages/bzip2.htm) to uncompress the file

# bzip2 -d wuestebach-tower-ec raw xxxx xx.tar.bz2

then tar (http://gnuwin32.sourceforge.net/packages/gtar.htm) to extract the individual data # gtar -xvf wuestebach-tower-ec\_raw\_xxxx\_xx.tar

#### Mac OSX:

The default OSX archiving program should be able to handle the file format (untested)

# Data file organization:

Each period is covered by two data files (yyyy is the data logger serial and xxx... is the start time of the file)

TOA5 yyyy.ts data xxxx xx xx xxxxx.dat, which contains the 20-Hz data and

TOA5\_yyyy.rpv\_data\_xxxx\_xx\_xxx\_xxx.dat, which contains 10-min averages

Each day is packed into one pairs of files, except for days, when the instruments were subject to maintenance. Data from such days are split at the time of the maintenance.

The \*rpv\_data\* files additionally contain columns for battery voltage and 10-min averages of some of the 20-Hz data, which are intended remote function monitoring should not be used.

#### Note:

The **CSAT3** diagnostic word contained in the data is not equal to the diagnostic word output by the CSAT3. The manufacturer-supplied Logger program divided the value by 4096.

i.e. the value has to by multiplied by 4096 before evaluating the quality bits as documented in the CSAT3 manual and the lowest bits do **not** count record numbers modulo 64

# Site information:

Instrument height 38 m above ground

Surrounding forest height 30 m

Predominant tree species spruce plantation (picea abies)

CSAT heading (negative x-axis): 182° distance CSAT to LI7500 15 cm

heading of connecting line

from LI7500 to CSAT 182°

Tower is shadowing wind direction 343° to 25°

Geographic Position:

Spatial Reference System: EPSG:4326

easting: 6.330920219421387 northing: 50.50490188598633

TERENO identifier WU\_K\_002

### View of the instruments:

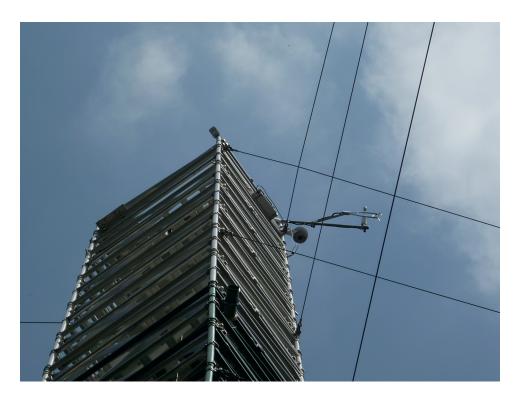

Picture by Clemens Drüe, Umweltmeteorologie, Uni Trier, 2011